EPV Newsletter 07-2013 Web: http://www.epvtech.com Email: epv.info@epvtech.com

Is this email not displaying correctly? View it in your browser

# EPV Technologies Newsletter

Number 07–2013 29 July 2013

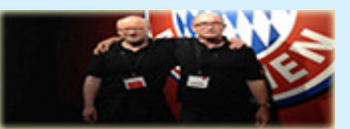

Editorial staff: Dino Gigli, Danilo Gipponi, Fabio Massimo Ottaviani (EPV Technologies) – Jon Olley (Inspired Solutions)

# **In this number:**

- 1) Tech Papers From SMF to Excel: graphs and reports in one click Part 2
- 2) Tech News EPVziptx announcement
- 3) Tech Support DB2 APAR PM88804

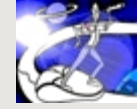

**Past numbers of this newsletter are available on the web at**  http://www.epvtech.com

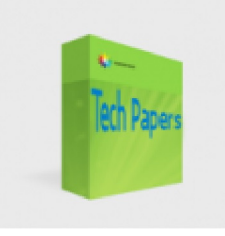

# **1) Tech Papers** - **From SMF to Excel: graphs and reports in one click - Part 2**

z/OS performance analysts love numbers, the more they have the better it is. The reason is that numbers allow us to clearly understand an issue in all its detail.

Managers, on the other hand, are ardent supporters of Napoleon's quote: "Un bon croquis vaut mieux qu'un long discours" (A good sketch is better than a long speech). Like Napoleon, they love graphs; they leave the tactics (the detailed analysis) to their generals.

How to reconcile these different attitudes?

As my ancestors used to say: "Ubi maior minor cessat"; so performance analysts have to spend part of their time transforming their much loved numbers into graphs when they have to discuss or report something to their managers.

Preparing graphs on z/OS is possible but it requires specific tools which are normally expensive, not easy to use and produce low quality results. This

is the reason why most of z/OS sites produce their graphs and reports using MS-Excel.

However producing MS-Excel graphs starting from z/OS data is not really straightforward; it requires a process which is mostly manual and time intensive.

In this paper we show how to save a lot of time and effort by exploiting EPV HTML pages and DBs to produce MS-Excel graphs and reports in a single mouse click.

*If you want to receive the paper you can reply to this e-mail writing* " **From SMF to Excel: graphs and reports in one click - Part 2**" *in the subject*

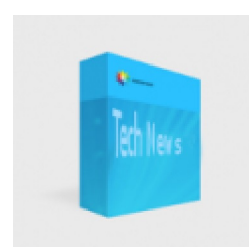

## **2) Tech News - EPVziptx announcement**

EPVziptx is a tool which is now included with the EPV zParser product. It runs in USS in z/OS providing low cost compression for fixed or fixed blocked text files.

It is written in JAVA in order to exploit zAAP or zIIP and uses standard JAVA classes available in z/OS. EPVziptx executes through a standard z/OS batch job. In just one step it produces a standard zip file which can be moved to a Windows environment, uncompressed and used. EPVziptx automatically takes care of EBCDIC to ASCII conversion and endof-line management (CRLF).

The appropriate code-pages can be used by setting JCL parameters.

#### Pre-requisites

JDK 1.6.0.

#### Installation

Inside the tool's directory you will find two members, a JCL and a jar. The jar must be copied inside a USS file (binary transfer) and called from the JCL that needs to be copied in a JCL library (ascii transfer) and customized.

## **Customization**

The following customization steps have to be performed:

- set the path to the JAVA home directory (JAVA),
	- set the path to the jar folder (INSTDIR),
- set the input to a dataset name (INPUT DD),
- set the output to a file or to a dataset name (OUTPUT DD).

#### **Results**

The customized JCL will compress the input file and produce a zip file which has to be moved to Windows using a binary transfer.

The consumption relative to the compression step is 99% on zAAP (or zIIP if zAAP on zIIP is used).

#### **Contacts**

EPV zParser customers can contact EPV technical support at epv.support@epvtech.com to get the EPVziptx tool.

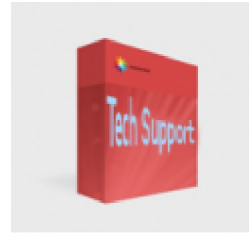

#### **3) Tech Support** - **DB2 APAR PM88804**

"DISCARDDATA of REAL STORAGE frames results in RSM serialization to manage the frame status and page faults for those frames which were unbacked with KEEPREAL(NO). The combination of these on an LPAR where paging typically does not occur, results in significant CPU overhead ..."

More details at: http://www-01.ibm.com/support/docview.wss? crawler=1&uid=swg1PM88804

*Copyright © 2013 EPV Technologies, All rights reserved.*

*If you've received this mail by mistake, or you don't want to receive any more such messages, please send a mail to epv.info@epvtech.com with a subject "REMOVE". You'll be promptly removed from the list. If you want to subscribe to this list you can do that simply send a mail to epv.info@epvtech.com with a subject "SUBSCRIBE".* 

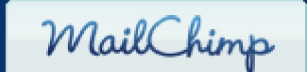

*Our mailing address is: EPV Technologies Viale Angelico, 54 Roma, RM 00195 Italy*

*Add us to your address book* unsubscribe from this list | update subscription preferences